# Implementation of maximin and maximal solutions for linear programming problems under uncertainty

Nathan Huntley, Rolando Quiñones, Keivan Shariatmadar, Erik Quaeghebeur, Gert de Cooman *SYSTeMS Research Group, Faculty of Engineering and Architecture, Ghent University*

Etienne Kerre

*Fuzziness and Uncertainty Modeling, Faculty of Sciences, Ghent University*

We present a software implementation of the methods for solving linear programming problems under uncertainty from previous work. Uncertainties about constraint parameters can be expressed as intervals or trapezoidal possibility distributions. The software computes the solutions for the optimality criteria maximin and maximality. For maximality with possibility distributions, only an approximate solution is obtained.

*Keywords*: linear programming, uncertainty, maximin, maximality, implementation

### 1. Introduction

Linear programming has been widely developed and used in optimization problems [\[1\]](#page-5-0). We consider linear programming problems with uncertainty of the form

$$
\begin{array}{ll}\text{maximize} & c^T x\\ \text{subject to} & Ax \leq B, x \geq 0, \end{array}
$$

where x in  $\mathbb{R}^n$  is an optimization vector, c in  $\mathbb{R}^n$  is a vector of objective function coefficients, *A* is a  $m \times n$  matrix of uncertain constraint coefficients  $A_{ii}$ , and *B* is an *m*-vector of uncertain constraint variables *B<sup>i</sup>* .

In earlier work [\[2\]](#page-5-1) we reformulated this problem into a decision problem. Uncertainty about  $A_{ij}$  and  $B_i$  is modeled by crisp intervals  $[\underline{a}_{ij}, \overline{a}_{ij}]$  and  $[\underline{b}_i, b_i]$ , or by possibility distributions [\[3\]](#page-5-2). Independence is assumed between all constraint parameters. These models can be seen as special cases of coherent lower and upper previsions *P*, and  $\overline{P}$  [\[4\]](#page-5-3), the framework of which we use to analyze the problem. Solution methods for the *maximin* and *maximality* optimality criteria [\[5\]](#page-5-4) were given elsewhere [\[6\]](#page-5-5).

In this paper we discuss a Matlab implementation of these solution methods. It allows specification of the uncertainties in the  $A_{ij}$  and  $B_i$  as single values (no uncertainty), intervals, triangular possibility distributions, and trapezoidal possibility distributions. These specifications are made in a text file, which also includes the values of  $m$ ,  $n$ , and the components of  $c$ . This file is loaded into a graphical user interface, which also allows editing of the parameters and displays graphs of the possibility distributions chosen. The user then selects the type of uncertainty model to use: intervals or possibility distributions. Finally, the user chooses whether to use maximin or maximality. The interface then displays a plot of the corresponding solution and exports the solution to a file for further investigation. In Section [3](#page-2-0) we explain the implementation and interface, and in Section [4](#page-3-0) we give an illustration. A version of the software is available upon request.

## 2. Theoretical Solution

The following decision problem was introduced in earlier work [\[2,](#page-5-6) [6\]](#page-5-7). The gain  $G_x(a, b)$  for a particular optimization vector *x* and a particular realization  $(a, b)$  of the constraint parameters  $(A, B)$  is  $c^T x$  if  $ax \leq b$  and *L* if  $ax \nleq b$ . *L* is a penalty that must be smaller than  $c^T x$  for any  $x$  in the *outer feasibility space*: those  $x$  for which there is a realization  $(a,b)$  of  $(A,B)$  such that  $ax \leq b$ .

We consider two optimality criteria for upper and lower previsions. *Maximin* selects all *x* that maximize the lower prevision  $P(G_x)$ . *Maximality* selects all *x* such that, for all other potential optimization vectors  $\zeta$  in the outer feasibility space,  $\overline{P}(G_x - G_z) \ge 0$  holds. Maximality is often strengthened by requiring *x* to be *undominated* by any other *z*: either  $G_x(a,b) > G_z(a,b)$  for some  $(a,b)$ , or  $G_x = G_z$ . We cannot yet deal with this in our software, so we do not consider dominance in this paper.

The solutions in this section were derived in an earlier paper [\[6\]](#page-5-7), which is based on a more general treatment [\[2\]](#page-5-6).

Interval model. In the interval case the maximin problem (on the left) becomes a standard linear programming problem (on the right):

maximize *c x* maximize  $c^T x$ subject to  $Ax \leq B, x \geq 0$ with  $\underline{a} \leq A \leq \overline{a}, \underline{b} \leq B \leq b$  $\rightarrow$  maximize  $c^T x$ subject to  $\overline{a}x \leq \underline{b}, x \geq 0$ ,

where  $\overline{a}$  is the matrix of the  $\overline{a}_{ij}$  and  $\underline{b}$  is the vector of the  $\underline{b}_i$ .

The maximality problem becomes a vertex enumeration problem

maximize  $c^T x$ subject to  $Ax \leq B$ ,  $x \geq 0$ with  $\underline{a} \leq A \leq \overline{a}$ ,  $\underline{b} \leq B \leq \overline{b}$  $\rightarrow$  subject to  $ax \leq \overline{b}, x \geq 0$ , find all *x*  $c^T x \ge \max_{\overline{a}z \le \underline{b}} c^T z$ . **Possibility distribution model.** Let the  $A_{ij}$  or  $B_i$  be modeled by trapezoidal possibility distributions  $\pi_{ij}$  or  $\pi_i$ . Special cases of trapezoidal functions are admitted: triangular functions, crisp intervals, and crisp numbers. Independence implies  $\pi_A(a) := \min_{1 \le i \le m, 1 \le i \le n} \pi_{ii}(a_{ii}), \pi_B(b) := \min_{1 \le i \le m} \pi_i(b_i)$ , and  $\pi(a, b) :=$  $\min{\lbrace \pi_A(a), \pi_B(b) \rbrace}$ . The maximin problem becomes a nested optimization problem

maximize *c x* maximize  $c^T x$ subject to  $Ax \leq B$ , *x* ≥ 0 with given  $\pi$ → maximize *L*+ (1−*t*)  $\int$ <sup>*m*</sup> maximize  $c^T x - L$ subject to  $\overline{a}^t x \leq \underline{b}^t$ ,  $x \geq 0$  $\setminus$ , subject to  $0 \le t < 1$ 

where  $\overline{a}_{ij}^t = \max\{a_{ij}: \pi_{ij}(a_{ij}) \ge t\}, \underline{b}_i^t = \min\{b_i: \pi_i(b_i) \ge t\}, \overline{a}^t$  is the matrix with components  $\overline{a}_{ij}^t$ , and  $\underline{b}^t$  is the vector with components  $\underline{b}_i^t$ .

For maximality,  $\overline{P}(G_x - G_z)$  is difficult to calculate, and is of the form

<span id="page-2-1"></span>
$$
\overline{P}(G_x - G_z) = \alpha(x, z, \pi) + \beta(x, z)\gamma(x, z, \pi), \qquad (1)
$$

where  $\alpha$  is an easily-calculated function,  $\beta$  is an easily-calculated positive function, and  $\gamma$  is a function taking values in [0,1] that we have found no efficient way to calculate. In the next section we explain how the software deals with this problem.

#### <span id="page-2-0"></span>3. Software Implementation

Methods. For the interval case, we solve the linear programming and vertex enumeration problems using standard toolboxes. For maximin with possibility distributions, the inner maximization is a linear program. The outer maximization is unimodal in  $t$ , so we use the golden section method [\[7,](#page-5-8)  $\S$  10.2]

For maximality, the upper prevision in Eq. [\(1\)](#page-2-1) is difficult to calculate efficiently. However, we only need to know whether it is nonnegative, that is, whether

<span id="page-2-2"></span>
$$
\gamma(x, z, \pi) \geq -\alpha(x, z, \pi) / \beta(x, z). \tag{2}
$$

Since  $\gamma(x, z, \pi) \in [0, 1]$ , if the right-hand side is 0 or less, then the left-hand side is not smaller. If the right-hand side is greater than 1, then the left hand side is smaller. If the right-hand side is in  $(0,1]$ , it turns out we can check Eq. [\(2\)](#page-2-2) by solving at most *m* linear programs.

To find an approximate set of maximal points, we discretize the outer feasible region into a grid of candidate vectors, and test these against one another. As soon as a candidate is found to be non-maximal it can be removed from all further comparisons, because the ordering corresponding to maximality is transitive. Any candidate removed by this method is non-optimal, but a candidate *x* not removed is not necessarily maximal: it could be that none of the *z* such that  $\overline{P}(G_x - G_z) < 0$ were in the grid. This can often happen when the grid resolution is too coarse or when the candidate vector is close to a maximal vector.

```
Input File
m=1n=3Objective function
-5 -3.75 -2.5A
4.8 5 5.3
8 9 10
8.3 9.3 10.4
B
8
resolution=40
T = -10
```
mean there are four new uncertain values: *A*21, *A*22, *A*23, and *B*2. To add these to the problem, we would add three more rows of numbers underneath 8.3 9.3 10.4 (corresponding to  $A_{21}$ ,  $A_{22}$ ,  $A_{23}$ ), and one row of numbers underneath 8 (corresponding to  $B_2$ ). L is the penalty L, and resolution is the grid resolution for the method for possibility distributions and maximality. These last two are optional.

In Figures [1–](#page-3-1)[3](#page-4-0) we show the three panels of the graphical user interface.

Interface and Input. On the right, we show an example input file, used for the illustration of Section [4.](#page-3-0) n sets the dimension of *x*. m sets the number of constraint rows. The numbers under Objective function give the values of the *c<sup>i</sup>* . Each row of numbers under A gives the uncertainty model for a particular element *Aij*: in this case (in order)  $A_{11}$ ,  $A_{12}$ ,  $A_{13}$ , all of which here are triangular possibility distributions. Each row of numbers under B gives the uncertainty model for a particular  $B_i$ , in this case  $B_1$  only, which here is a crisp value 8. As an example, adding another constraint row would

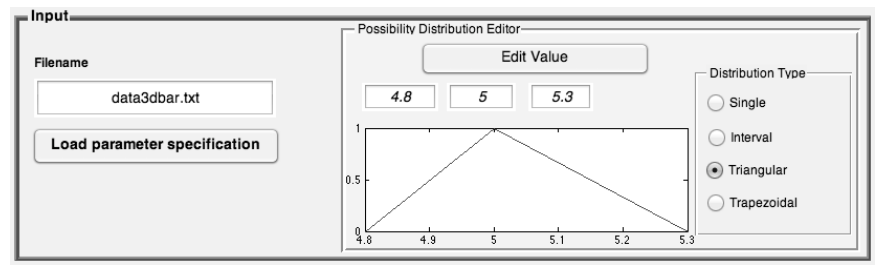

<span id="page-3-1"></span>Figure 1. First GUI panel: the input file is loaded, and the distributions are viewed and edited.

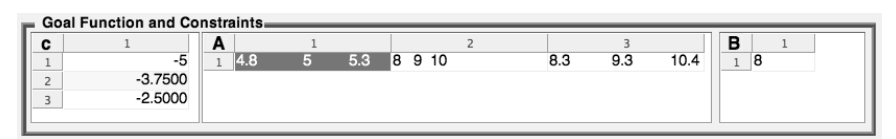

Figure 2. Second GUI panel: the values for *c* and the parameters for the possibility distributions of *A* and *B* are all shown. Clicking on a cell displays the possibility distribution in the possibility distribution editor (see Fig. [1\)](#page-3-1).

#### <span id="page-3-0"></span>4. Illustration: minimizing the cost of a beam

We apply the method to a loaded beam problem. We want to minimize the total cost of a beam of length  $\ell$  and cross section area  $a$  that may consist of  $n$  different segments *i* of different material, each with a relative cost per meter of *c<sup>i</sup>* . Under a load *f*, the beam should not stretch more than a prescribed length *d*. So we must

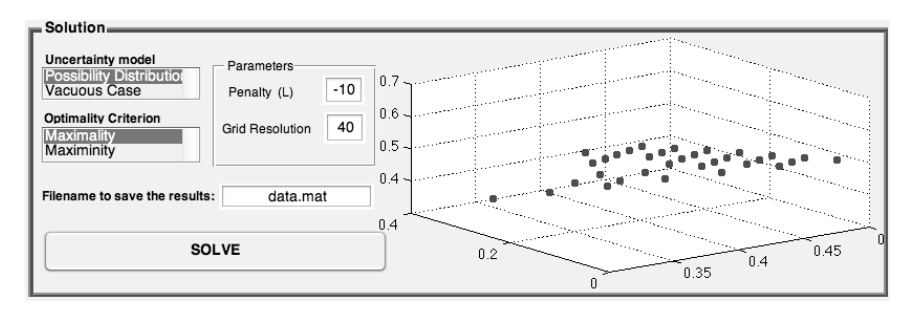

<span id="page-4-0"></span>Figure 3. Third GUI panel: the choice of uncertainty model to use can be made (if 'Vacuous Case' is chosen, then all triangular and trapezoidal possibility distributions are reduced to crisp intervals). When 'Possibility Distribution' is chosen, the optimality criterion to use must be selected. When 'Vacuous Case' is chosen, solutions for both criteria are calculated. When *n* is 2 or 3, a plot of the solution is displayed in the right panel. Finally, the solution is exported to a specified file, along with *c*, *L*, and the distributions for the *Aij* and *B<sup>i</sup>* .

find relative segment lengths  $x_i$  that minimize the cost. The constraint can be approximated by a linear one determined by a finite element analysis [\[8\]](#page-5-9) in which we take beam segments as elements. There is uncertainty about the elastic compliances *S<sup>i</sup>* (inverses of elastic or Young moduli) that determine how much each material stretches. The problem can be formulated as the linear program with one uncertain constraint on the right.

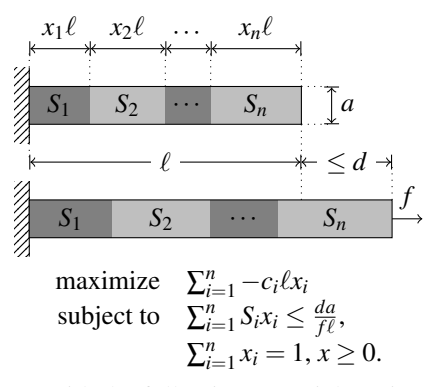

We imagine a beam with  $n = 3$  segments with the following materials, using triangular possibility distributions for the elastic compliances (units are  $mm^2/MN$ ): wrought iron with *S*<sub>1</sub> ∼ (4.8; 5.0; 5.3); brass with *S*<sub>2</sub> ∼ (8.0; 9.0; 10.0); bronze with *S*<sub>3</sub> ~ (8.3; 9.3; 10.4). The quantities  $\ell$ , *a*, *f*, and *d* are chosen such that  $\frac{da}{f\ell}$  = 8.0mm<sup>2</sup>/MN. The relative costs are  $3c_1 = 4c_2 = 6c_3$  and the penalty is  $L = -10$ . The results of the analysis of this problem with our program are given in Fig. [4.](#page-5-10)

#### 5. Conclusion

We implemented the approaches in previous work [\[6\]](#page-5-7) for linear programming problems under uncertainty. An intuitive user interface allows visualization and specification of the uncertain parameters, and offers a choice of two solution methods (maximin and maximality) for two uncertainty models (intervals and possibility distributions). The current version allows uncertainties to be given as any combina-

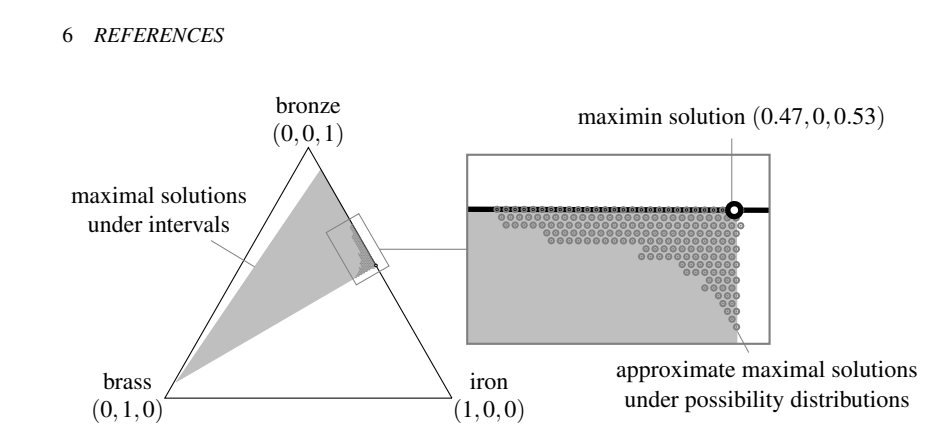

<span id="page-5-10"></span>Figure 4. Solution of beam problem for interval and possibility distribution cases. Each point in the simplex corresponds to the optimization vector  $x$  with that ratio of materials. The light grey region is the maximal region using intervals. The dark grey points show the approximate maximal region using possibility distributions. The maximin solution is the same for both uncertainty models.

tion of crisp values, intervals, and triangular or trapezoidal possibility distributions. Future goals are to include other uncertainty models, to address dominance, and to find an efficient method for maximality with possibility distributions for large *n*.

## Acknowledgements

Supported by the IWT SBO project 60043, "Fuzzy Finite Element Method". We thank the reviewers for their helpful comments.

# **References**

- <span id="page-5-0"></span>1. G. Dantzig, *Linear Programming and Extensions* (1998).
- <span id="page-5-6"></span><span id="page-5-1"></span>2. E. Quaeghebeur, K. Shariatmadar and G. De Cooman, *Fuzzy Sets and Systems* (in press).
- <span id="page-5-2"></span>3. D. Dubois and H. Prade, *Possibility Theory* (1988).
- <span id="page-5-3"></span>4. P. Walley, *Statistical Reasoning with Imprecise Probabilities* (1991).
- <span id="page-5-9"></span><span id="page-5-8"></span><span id="page-5-7"></span><span id="page-5-5"></span><span id="page-5-4"></span>5. M. C. M. Troffaes, *International Journal of Approximate Reasoning* 45, 17 (2007).
- tion of<br>
Future<br>
find an<br> **Ackno**<br>
Suppor<br>
thank tl<br> **Refere**<br>
1. G. I<br> **Refere**<br>
1. G. I<br>
2. E. Q<br>
(in J<br>
3. D. I<br>
4. P. W<br>
5. M. (200<br>
6. E. Q<br>
4. M. (200<br>
6. E. Q<br>
4. M. (200<br>
6. E. Q Acknowledger<br>
Supported by t<br>
thank the revie<br>
References<br>
1. G. Dantzig,<br>
2. E. Quaeghel<br>
(in press).<br>
3. D. Dubois a<br>
4. P. Walley, S.<br>
5. M. C. M. T<br>
(2007).<br>
6. E. Quaeghe<br>
and maximinum entrainty,<br>
7. W. Press, S<br>
(20 6. E. Quaeghebeur, N. Huntley, K. Shariatmadar and G. De Cooman, Maximin and maximal solutions for linear programming problems with possibilistic uncertainty, accepted by IPMU-2012.
	- 7. W. Press, S. Teukolsky, W. Vetterling and B. Flannery, *Numerical Recipes* (2007).
	- 8. O. Zienkiewicz, R. L. Taylor and J. Z. Zhu (eds.), *The Finite Element Method: Its Basis and Fundamentals* (2005).